# **Direct Deposit Instructions**

# New Accounts and Changes to Existing Accounts

#### Prenote (for new accounts and changes to existing accounts)

A prenote will process before crediting your account to ensure that the money transaction processes smoothly. If a paper check is printed due to a prenote, the check will be mailed to the address of record.

#### **Changing Accounts**

To avoid any unexpected issues when changing accounts, please do not close your old account until your new account has been credited. Due to timing, it may take two pay periods to complete the change. Please monitor your bank account and/or Employee Access Center to verify the change has occurred.

# **Tips to Avoid Processing Issues**

- Carefully review bank account and routing information when entering data.
- Review **Payroll Due Date Schedule** located on the <u>Payroll Internal Site</u> under Due Dates and Schedules before making a change.
- When changing an account, do not close the old account before the new account has been credited. If the electronic transmission processes with an account that has been closed, your funds will be delayed.

If an account has been closed while funds are being transferred or a bank cannot accommodate the direct deposit, the funds must be returned before a replacement check can be issued. This may take up to five business days after a pay date. If a paper check is issued and a new Direct Deposit Agreement has been received, the check will be mailed to the address of record. However, if a paper check is issued and a new Direct Deposit Agreement has not been received, the check must be picked up at the Finance Office and a new Direct Deposit Agreement must be authorized.

• Failure to notify the Payroll Department of account changes by the payroll deadline (listed on the payroll website) may result in a delay of funds and a \$20 replacement fee.

# SECTION 1: Accessing Direct Deposit from your Employee Access Center Account

- 1. Log on to Employee Access Center.
- 2. Click on Deductions and Benefits on the left-hand side column:

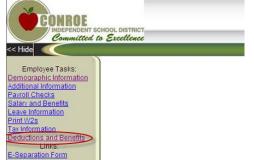

Creating a new account, refer to Section 2.
 Changing an existing account, refer to Section 3.
 Activating an inactive account (rehires), included with section 3.

#### SECTION 2: CREATING A NEW DIRECT DEPOSIT

|                 |                      |                   | Deductions and B       | enefits Information    |                          |                            |
|-----------------|----------------------|-------------------|------------------------|------------------------|--------------------------|----------------------------|
| When changing a | an account, do not c | lose the old acco | unt before the new acc | ount has been credited | (account credited is vie | wable under Payroll Checks |
| D               | eduction Title       | Status            | Employee Paid          | Employee YTD           | Employer Paid            | Employer YTD               |
|                 |                      | F                 | Add New Direct D       | anasit Deduction       |                          |                            |

The nine-digit routing number is used to identify your financial institution. Please refer to the example below (verify the routing number matches). If there is an ACH routing number, use that number. Otherwise, use the routing number in the bottom left corner.

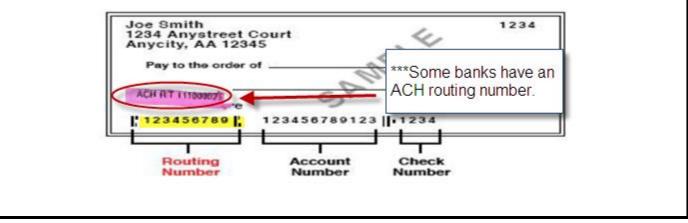

Type your bank routing number in the routing number box and confirm routing number box. Type your account number in the account number and confirm account number box and hit enter. If no error message, proceed to next step.

|                                                                                                    | und; required for direct deposit. Contact to update bank information.                                                                                                    |
|----------------------------------------------------------------------------------------------------|----------------------------------------------------------------------------------------------------|
| Code<br>Employee Paid<br>Account Type<br>Bank<br>Routing Numbe<br>Confirm Routin<br>Additional Infor<br>If the routing nur<br>the due date(US<br>should not close | 999 - DIRECT DEPOSIT     Status     Active       100.00%     Checking     Bank Not Found       111111111     Account Number     123456789       Number     111111111     Confirm Account Number                                                                                                    |
| and delivered to the<br>an account, do not o<br>selecting you hereby                                                                                              | ror message a paper direct deposit form (available from the link above) must be completed<br>payroll department <u>in person</u> (be sure to bring <u>photo ID</u> and <u>voided check</u> ). When changin<br>lose the old account before the new account has been credited (see Payroll Checks). By<br>authorize CISD to initiate electronic credit entries and, if necessary, debit entries and<br>credit entries in error to the account above. |

| Enter "Account Type                                       | <b>e"</b> – You can choose b                                                                                                    | etween Checki                                                     | ng and Savings by clicking on the drop down arrow. Select |
|-----------------------------------------------------------|----------------------------------------------------------------------------------------------------|-------------------------------------------------------------------|-----------------------------------------------------------|
|                                                           |                                                                                                    |                                                                   | 5 57 5 T                                                  |
| checking for a mone                                       | ey caru.                                                                                                    |                                                                   |                                                           |
|                                                           |                                                                                                    |                                                                   |                                                           |
| Code                                                      | 999                                                                                                    | Title                                                             | 1ST NAT BK                                                |
| Status                                                    | Active 🗸                                                                                                    | Benefit Effective Date                                            |                                                           |
| Employee Paid                                             | 100.00%                                                                                                    | Employer Paid                                                     | \$0.00                                                    |
| Maximum Deduction                                         |                                                                                                    | Maximum Benefit                                                   |                                                           |
| Account Type                                              | Checking V                                                                                                    |                                                                   |                                                           |
| Bank                                                      | 113010217 FIRST NATIONAL BANK/CONR                                                                                                    | 0                                                                 |                                                           |
| Routing Number                                            | 113010217                                                                                                    | Account Number                                                    |                                                           |
| Confirm Routing Number                                    | 113010217                                                                                                    | Confirm Account Number                                            |                                                           |
| Additional Information                                    | http://www.conroeisd.net/department/financia                                                                                                    | al-services-internal-employees-                                   | -only/payroll-internal/                                   |
| the due date(USE LINK ABC<br>should not close the old acc | listed, a paper form must be completed. I am<br>DVE FOR DIRECT DEPOSIT SCHEDULE) m<br>rount before the new account has been credit<br>nd adjustments for any credit entries in error t | nay result in one paper check m<br>ed. I hereby authorize CISD to | nailed to my address of record. I                         |
|                                                           | Effective Date: 2/5/2021                                                                                                    |                                                                   |                                                           |

Enter your **"Account Number"** and **"Confirm Account Number"**. This MUST be filled in or an ERROR message will be generated.

| Bank Routing Number Confirm Routing Number Confirm Routing Number Confirm Routing Number Mdditional Information http://www.conroeisd.net/department/financial-services-internal-employees-only/payroll-internal/ If the routing number is not listed, a paper form must be completed. I am aware that a prenote is required and that account changes after the due date(USE LINK ABOVE FOR DIRECT DEPOSIT SCHEDULE) may result in one paper check mailed to my address of record. I should not close the old account before the new account has been credited. I hereby authorize CISD to initiate electronic credit entries and, | Account Type           | Checking 🗸                        |                                     |                               |
|----------------------------------------------------------------------------------------------------|------------------------|-----------------------------------|-------------------------------------|-------------------------------|
| Confirm Routing Number Confirm Routing Number Additional Information http://www.conroeisd.net/department/financial-services-internal-employees-only/payroll-internal/ if the routing number is not listed, a paper form must be completed. I am aware that a prenote is required and that account changes after the due date(USE LINK ABOVE FOR DIRECT DEPOSIT SCHEDULE) may result in one paper check mailed to my address of record. I                                                                                                    | Bank                   |                                   |                                     |                               |
| Additional Information <u>http://www.conroeisd.net/department/financial-services-internal-employees-only/payroll-internal/</u><br>If the routing number is not listed, a paper form must be completed. I am aware that a prenote is required and that account changes after<br>the due date(USE LINK ABOVE FOR DIRECT DEPOSIT SCHEDULE) may result in one paper check mailed to my address of record. I                                                                                                    | Routing Number         |                                   | Account Number                      |                               |
| f the routing number is not listed, a paper form must be completed. I am aware that a prenote is required and that account changes after<br>the due date(USE LINK ABOVE FOR DIRECT DEPOSIT SCHEDULE) may result in one paper check mailed to my address of record. I                                                                                                    | Confirm Routing Number |                                   | Confirm Account Number              |                               |
| the due date(USE LINK ABOVE FOR DIRECT DEPOSIT SCHEDULE) may result in one paper check mailed to my address of record. I                                                                                                    | -                      |                                   |                                     |                               |
| f necessary, debit entries and adjustments for any credit entries in error to the account above.                                                                                                    | Additional Information | http://www.conroeisd.net/departme | nt/financial-services-internal-empl | loyees-only/payroll-internal/ |

Double-check your routing and account information before clicking on the SAVE button. **Incorrect information may delay processing**.

| Code                                                     | 999                                                                                                    | Title                                                     | 1ST NAT BK                        |
|----------------------------------------------------------|----------------------------------------------------------------------------------------------------|-----------------------------------------------------------|-----------------------------------|
| Status                                                   | Active V                                                                                                    | Benefit Effective Date                                    |                                   |
| Employee Paid                                            | 100.00%                                                                                                    | Employer Paid                                             | \$0.00                            |
| Maximum Deduction                                        |                                                                                                    | Maximum Benefit                                           |                                   |
| Account Type                                             | Checking 🗸                                                                                                    |                                                           |                                   |
| Bank                                                     | 113010217 FIRST NATIONAL BANK/CONRO                                                                                                    |                                                           |                                   |
| Routing Number                                           | 113010217                                                                                                    | Account Number                                            |                                   |
| Confirm Routing Number                                   | 113010217                                                                                                    | Confirm Account Number                                    |                                   |
| Additional Information                                   | http://www.conroeisd.net/department/financial-                                                                                               | services-internal-employees-                              | -only/payroll-internal/           |
| If the routing number is not                             | listed, a paper form must be completed. I am av                                                                                              | vare that a prenote is require                            | ed and that account changes after |
| the due date(USE LINK AB<br>should not close the old acc | OVE FOR DIRECT DEPOSIT SCHEDULE) may<br>count before the new account has been credited<br>ind adjustments for any credit entries in error to | result in one paper check m<br>I hereby authorize CISD to | nailed to my address of record. I |
| the due date(USE LINK AB<br>should not close the old acc | OVE FOR DIRECT DEPOSIT SCHEDULE) may<br>count before the new account has been credited                                                       | result in one paper check m<br>I hereby authorize CISD to | nailed to my address of record. I |

Section 3: CHANGING AN EXISTING DIRECT DEPOSIT (inactive, financial institution, account number)

| Deduction Title                          | Status                 |                                                                                                    |
|------------------------------------------|------------------------|----------------------------------------------------------------------------------------------------|
| IRS RETIREMENT                           | Active                 |                                                                                                    |
| RS RETIREMENT 90 DY WAI                  |                        |                                                                                                    |
| RS INSURANCE                             | Active                 |                                                                                                    |
| ELIANCE STANDARD                         | Active                 |                                                                                                    |
| NUM LIFE - CHILD                         | Inactive               |                                                                                                    |
| NUM LIFE - EMPLOYEE<br>LTERNATE-EMPLOYER | Active                 |                                                                                                    |
|                                          | Active                 |                                                                                                    |
| ONG TERM DISABILITY                      | Active                 |                                                                                                    |
| DUCATION FOUNDATION                      | Inactive               | 4                                                                                                    |
| NGERPRINTING FEE                         | Inactive               |                                                                                                    |
| ST NAT BK                                | Active                 |                                                                                                    |
|                                          |                        |                                                                                                    |
|                                          |                        | 4                                                                                                    |
|                                          |                        |                                                                                                    |
|                                          |                        | Deductions and Benefits Information                                                                                 |
|                                          |                        |                                                                                                    |
| When changing                            | g an account, do not / | close the old account before the new account has been credited (account credited is viewable under Payroli Checks). |
|                                          |                        |                                                                                                    |
|                                          | Deduction Title        | Status Employee Paid Employee YTD Employer Paid Employer YTD                                                        |
|                                          |                        |                                                                                                    |
|                                          | ETIREMENT              | Active                                                                                                    |

# Changing from Inactive to Active and/or Changing a Financial Institution.

- 1. Change status from Inactive to Active.
- 2. Review your current bank, routing number and account information. <u>To change a financial institution</u>, type your new routing number and confirm in the box. If not changing financial institutions, no change is necessary.

| Code                                                      | 999                                                                                                    | Title                                                            | 1ST NAT BK                                   |
|-----------------------------------------------------------|----------------------------------------------------------------------------------------------------|------------------------------------------------------------------|----------------------------------------------|
| Status 🤇                                                  | Active V                                                                                                    | Benefit Effective Date                                           |                                              |
| Employee Paid                                             | 100.00%                                                                                                    | Employer Paid                                                    | \$0.00                                       |
| Maximum Deduction                                         |                                                                                                    | Maximum Benefit                                                  |                                              |
| Account Type                                              | Checking 🗸                                                                                                    |                                                                  |                                              |
| Bank                                                      | 113010217 FIRST NATIONAL BANK/CONRO                                                                                                    |                                                                  |                                              |
| Routing Number                                            | 113010217                                                                                                    | Account Number                                                   |                                              |
| Confirm Routing Number                                    | 113010217                                                                                                    | Confirm Account Number                                           | 31004273 <b>3</b>                            |
| Additional Information                                    | http://www.conroeisd.net/department/financial                                                                                                    | -services-internal-employees-                                    | only/payroll-internal/                       |
| the due date(USE LINK AB(<br>should not close the old acc | listed, a paper form must be completed. I am a<br>OVE FOR DIRECT DEPOSIT SCHEDULE) ma<br>count before the new account has been credited<br>nd adjustments for any credit entries in error to | y result in one paper check m<br>d. I hereby authorize CISD to i | ailed to my address of record. I             |
|                                                           | Effective Date: 2/5/2021                                                                                                    |                                                                  |                                              |
| If you receive an er                                      | ror message that routing number                                                                                                    | r isn't found a paper o                                          | direct deposit form (available from the link |
| •                                                         |                                                                                                    |                                                                  | son (be sure to bring photo ID and voided    |

The nine-digit routing number is used to identify your financial institution. Please refer to the example below (verify the routing number matches). If there is an ACH routing number, use that number. Otherwise, use the routing number in the bottom left corner.

| Joe Smith<br>1234 Anystreet C<br>Anycity, AA 1234 | ourt<br>5   | 12                                   | 34 |
|---------------------------------------------------|-------------|--------------------------------------|----|
| ACHIRT 111003025                                  | 9,4         | ***Some banks ha<br>ACH routing numb |    |
| 123456789                                         | 12345678912 | 3 11-1234                            |    |
| Routing                                           | Account     | Check<br>Number                      |    |

| Enter <b>"Account Type"</b> –                     | You can choose between C                                                                                                    | hecking and Savin               | gs                                      |
|---------------------------------------------------|----------------------------------------------------------------------------------------------------|---------------------------------|-----------------------------------------|
|                                                   |                                                                                                    | <u> </u>                        |                                         |
| Code                                              | 999                                                                                                    | Title                           | 1ST NAT BK                              |
| Status                                            | Active V                                                                                                    | Benefit Effective Date          |                                         |
| Employee Paid                                     | 100.00%                                                                                                    | Employer Paid                   | \$0.00                                  |
| Maximum Deduction<br>Account Type                 |                                                                                                    | Maximum Benefit                 |                                         |
| Bank                                              | TI3010217 FIRST NATIONAL BANK/CONRC                                                                                                    | )                               |                                         |
| Routing Number                                    | 113010217                                                                                                    | Account Number                  |                                         |
| Confirm Routing Number                            |                                                                                                    | Confirm Account Number          |                                         |
| Additional Information                            | http://www.conroeisd.net/department/financia                                                                                                    |                                 |                                         |
|                                                   | listed, a paper form must be completed. I am a                                                                                                    | aware that a prenote is require | ed and that account changes after       |
| should not close the old ac                       | OVE FOR DIRECT DEPOSIT SCHEDULE) ma<br>count before the new account has been credite                                                                                      | ed. I hereby authorize CISD to  |                                         |
| in necessary, debit entries a                     | and adjustments for any credit entries in error to                                                                                                    | 5 the account above.            |                                         |
|                                                   |                                                                                                    |                                 |                                         |
|                                                   | Save                                                                                                    | ancel                           |                                         |
|                                                   |                                                                                                    |                                 |                                         |
|                                                   |                                                                                                    |                                 |                                         |
|                                                   |                                                                                                    |                                 |                                         |
|                                                   |                                                                                                    |                                 |                                         |
|                                                   |                                                                                                    |                                 | nstitution. Please refer to the example |
| below (verify the rout                            | ing number matches). If                                                                                                    | there is an ACH r               | routing number, use that number.        |
| Otherwise, use the ro                             | uting number in the botto                                                                                                    | m left corner.                  |                                         |
|                                                   | -                                                                                                    |                                 |                                         |
|                                                   |                                                                                                    |                                 |                                         |
| Joe                                               | Smith                                                                                                    |                                 | 1234                                    |
| Any                                               | Anystreet Court<br>city, AA 12345                                                                                                    |                                 | ~                                       |
| P                                                 | y to the order of                                                                                                    | ~                               |                                         |
|                                                   |                                                                                                    |                                 | Some banks have an                      |
| ACH                                               | RT TITOOROTS                                                                                                    | AC                              | CH routing number.                      |
|                                                   | e                                                                                                    |                                 |                                         |
| 12                                                | 3456789 12345                                                                                                    | 6789123                         | 234                                     |
|                                                   |                                                                                                    |                                 |                                         |
|                                                   |                                                                                                    |                                 | heck                                    |
|                                                   | Number Nu                                                                                                    | mber Nu                         | umber                                   |
|                                                   |                                                                                                    |                                 |                                         |
|                                                   |                                                                                                    |                                 |                                         |
| Changing an Account.                              |                                                                                                    |                                 |                                         |
| Enter your "Account N                             | <b>umber"</b> . This MUST be filled                                                                                                    | d in or an ERROR r              | nessage will be generated               |
| Code 999                                          |                                                                                                    | ST NAT BK                       |                                         |
| Status Active  Comployee Paid 100.00%             | Benefit Effective Date<br>Employer Paid \$0                                                                                                    | 0.00                            |                                         |
| Maximum Deduction                                 | Maximum Benefit                                                                                                    | 2.00                            |                                         |
| Account Type Checking V<br>Bank 113010217 FIRST   | NATIONAL BANK/CONRO                                                                                                    |                                 |                                         |
| Routing Number 113010217                          | Account Number                                                                                                    |                                 | 4                                       |
| Confirm Routing Number 113010217                  | Confirm Account Number                                                                                                    |                                 |                                         |
| If the routing number is not listed, a paper form | d.net/department/financial-setvices-internal-employees-only<br>must be completed. I am aware that a prenote is required an                                                | nd that account changes after   |                                         |
|                                                   | DEPOSIT SCHEDULE) may result in one paper check maile<br>account has been credited. I hereby authorize CISD to initia<br>ny credit entries in error to the account above. |                                 |                                         |
|                                                   | tive Date: 2/5/2021                                                                                                    |                                 |                                         |
|                                                   | Save Cancel                                                                                                    |                                 |                                         |
|                                                   |                                                                                                    |                                 |                                         |

| Revie    | w Changes.                                             |                                                                                                    |                              |                                                               |                              |
|----------|--------------------------------------------------------|----------------------------------------------------------------------------------------------------|------------------------------|---------------------------------------------------------------|------------------------------|
| Doubl    | le-check your routin                                   | ig and account informatio                                                                                                    | n before d                   | licking on the SAVE bu                                        | utton. Incorrect information |
| may d    | delay processing.                                      |                                                                                                    |                              |                                                               |                              |
|          |                                                        |                                                                                                    |                              |                                                               |                              |
| C        | ode                                                    | 999                                                                                                    |                              | Title                                                         | 1ST NAT BK                   |
| St       | tatus                                                  | Active 🗸                                                                                                    |                              | Benefit Effective Date                                        |                              |
| Er       | mployee Paid                                           | 100.00%                                                                                                    |                              | Employer Paid                                                 | \$0.00                       |
| M        | aximum Deduction                                       | 4                                                                                                    |                              | Maximum Benefit                                               |                              |
| A        | ccount Type                                            | Checking 🗸                                                                                                    |                              |                                                               |                              |
| B        | ank                                                    | 113010217 FIRST NATIONAL BA                                                                                                    | NK/CONRO                     |                                                               |                              |
| R        | outing Number                                          | 113010217                                                                                                    | <u> </u>                     | Account Number                                                |                              |
| C        | onfirm Routing Number                                  | 113010217                                                                                                    |                              | Confirm Account Number                                        |                              |
| A        | dditional Information                                  | http://www.conroeisd.net/departm                                                                                                    | ent/financial-               | services-internal-employees-c                                 | only/payroll-internal/       |
| th<br>sh | e due date(USE LINK ABC<br>nould not close the old acc | isted, a paper form must be compl<br>DVE FOR DIRECT DEPOSIT SCH<br>ount before the new account has b<br>nd adjustments for any credit entrie | IEDULE) may<br>been credited | result in one paper check ma<br>I hereby authorize CISD to in |                              |
|          |                                                        | Effective Date: 2/5                                                                                                    | 5/2021                       |                                                               |                              |
|          |                                                        | S                                                                                                    | ave Car                      |                                                               |                              |

#### Review Check History for Change (through Employee Access).

- 1. Log on to Employee Access.
- 2. Select Payroll Checks.

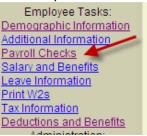

3. If the prenote occurred with the run, a paper check will be issued and mailed to the address of record. Pay type will identify direct deposit or check.

|            | Payroll Check Information |            |          |                        |         |  |  |
|------------|---------------------------|------------|----------|------------------------|---------|--|--|
| Check Numb | er <u>Che</u>             | eck Date   | Pay Type | Manual/Void/Adjustment | Net Pay |  |  |
| 1111       | 11                        | 11/21/2013 | Check    |                        | \$500   |  |  |

- 4. You will see the direct deposit information when you select the check number (voucher number).
  - a. Direct deposit information is listed in the section for Employee Deductions.
  - b. A "Check" Pay Type with 0 funds deposited indicates prenote (check mailed to home).
  - c. A "Voucher" Pay Type will list the amount of funds deposited and the Financial Institution credited.

| Earnings      |       |      | Employee Deductions |              |             | Employer Contributions |                   |         |              |
|---------------|-------|------|---------------------|--------------|-------------|------------------------|-------------------|---------|--------------|
| Description   | Hours | Rate | Current             | Year to Date | Description | Current                | Year to Date      | Current | Year to Date |
| BASE SAL-W/ME |       |      |                     |              | MEDICARE    |                        |                   |         |              |
| RETRO PAY     |       |      |                     |              | FED TAX     |                        |                   |         |              |
|               |       |      |                     |              | CHASE       | .00                    | $\mathbf{\nabla}$ |         |              |

Review **Direct Deposit Due Date Schedule** located on the <u>Payroll Internal Site</u> under Due Dates and Schedules before making a change.